## Lista de Comandos de Matlab

La siguiente lista de comandos le será muy útil como referencia a sus trabajos futuros. Use "help< comando >" en Matlab para más información sobre cómo usar los comandos.

Los comandos listados son tanto del Matlab como del Control Systems Toolbox, no todos los comando listados en esta referencia están disponibles en la versión Matlab 7, esto puede ser por que el comando se encuentra deprecado (comando antiguo y ya casi nadie lo usa) o porque es un comando de una librearía particular(en tal caso, el comando viene con un link a la referencia de su implementación).

Respecto a la notación , los comandos Matlab del toolbox de control de sistema se destacan en rojo mientras que los comandos Matlab no estándares se destacan en verde.

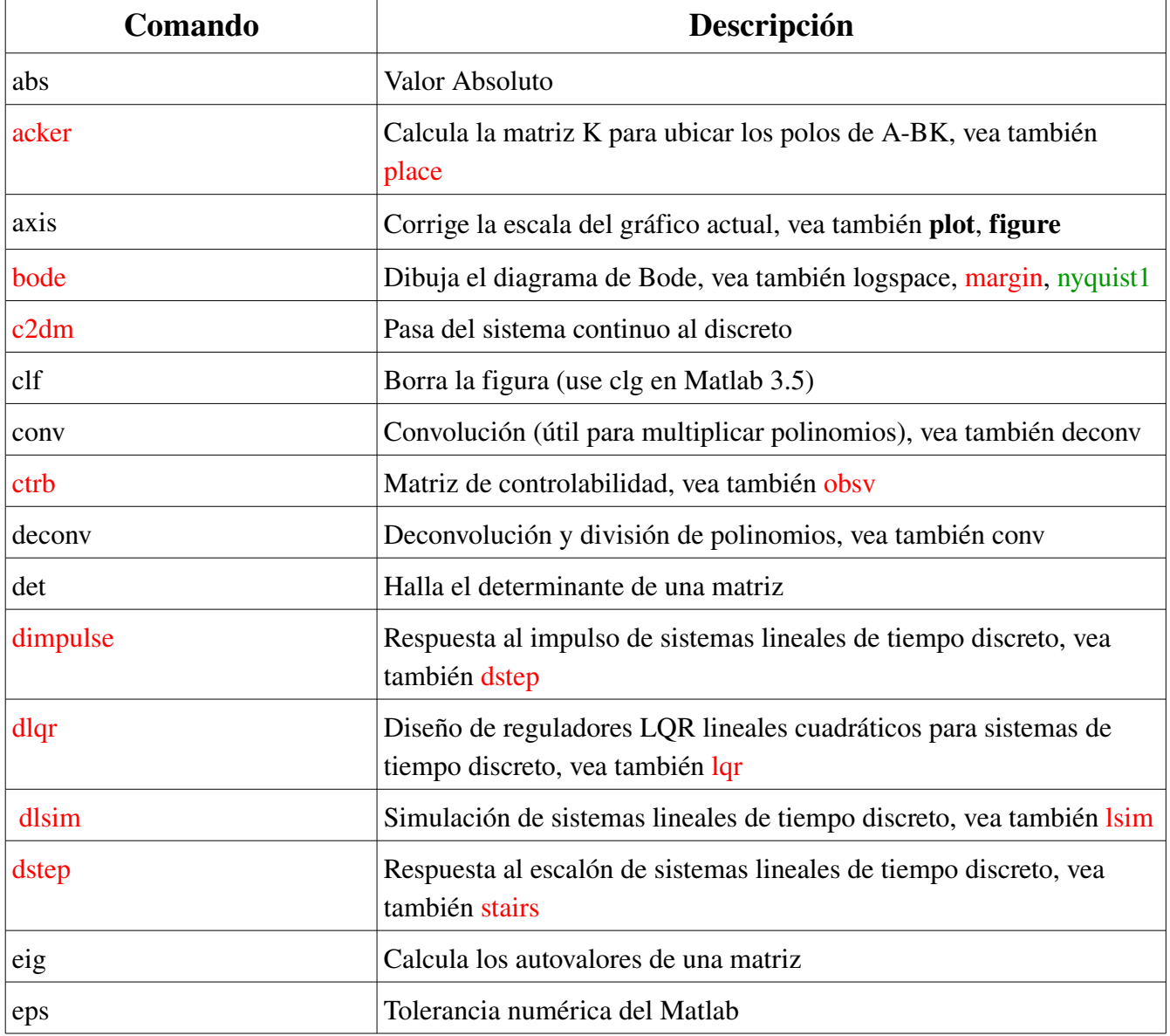

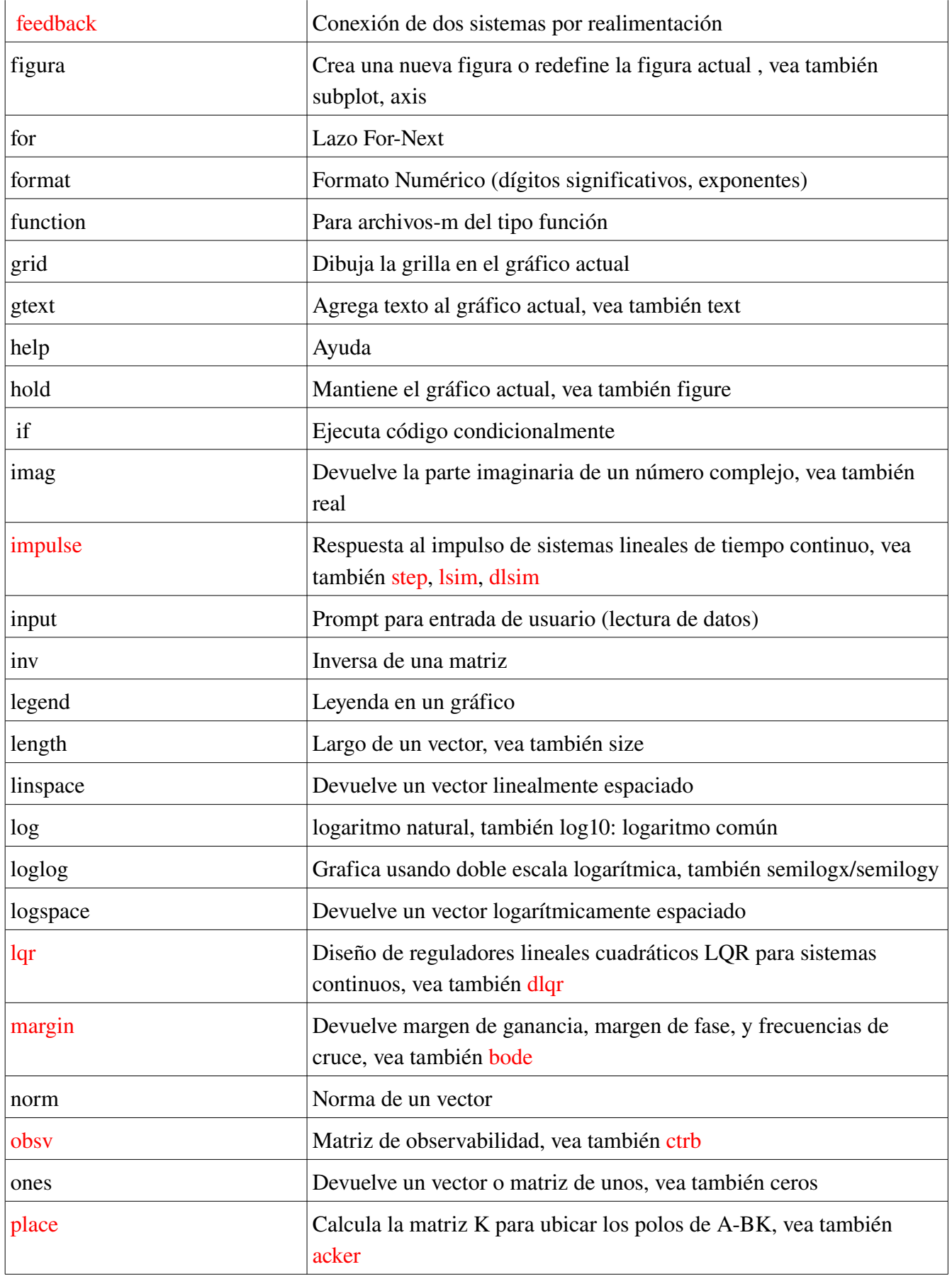

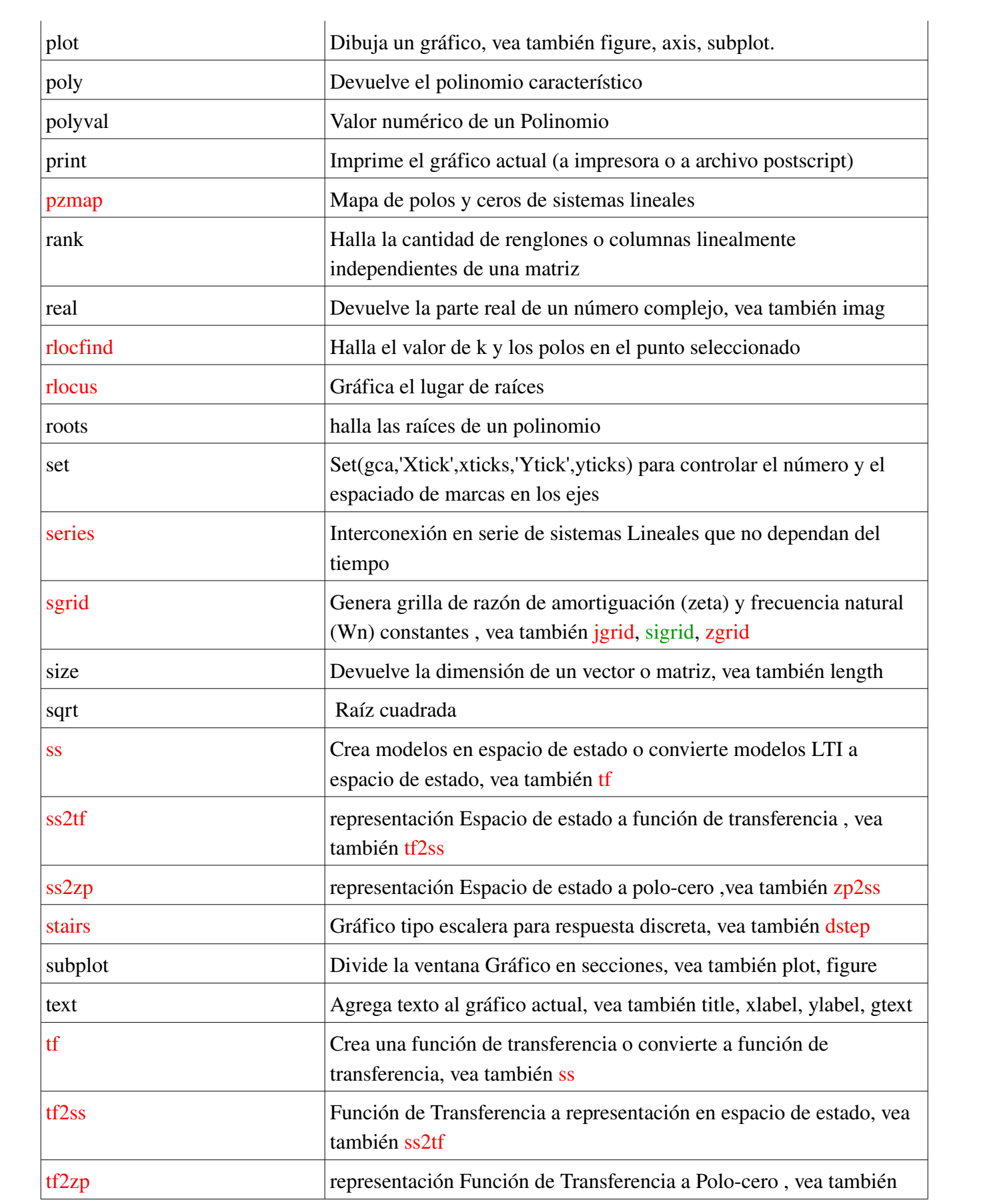

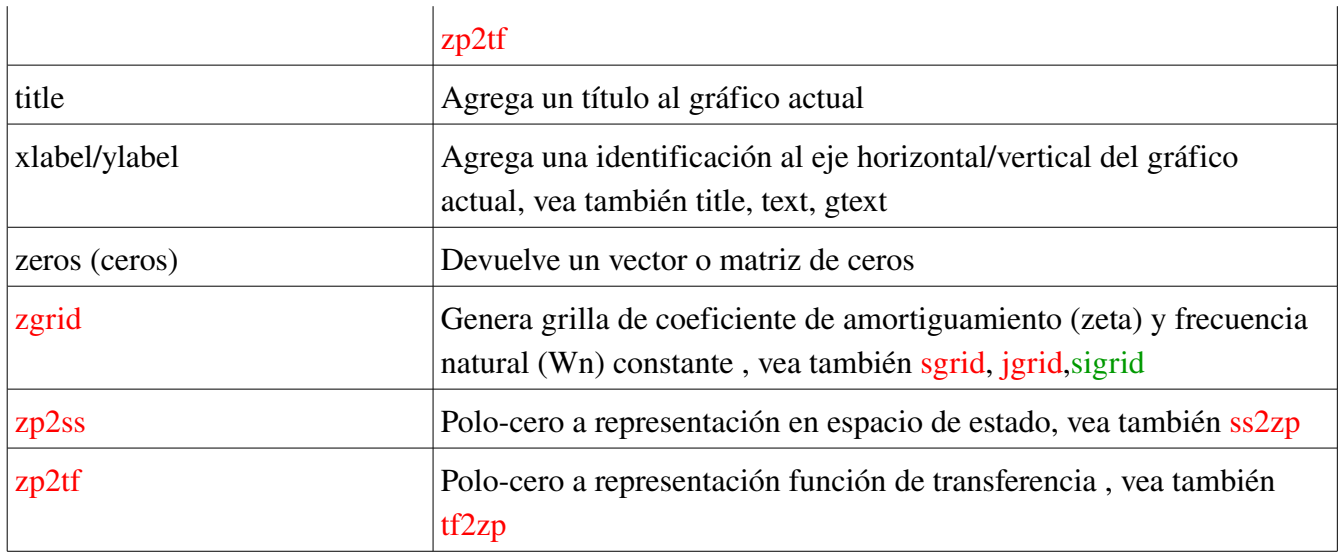

Esta lista es solo referencial, si necesita mas ayuda acuda a "help< comando >" en el mismo matlab para mas referencias.